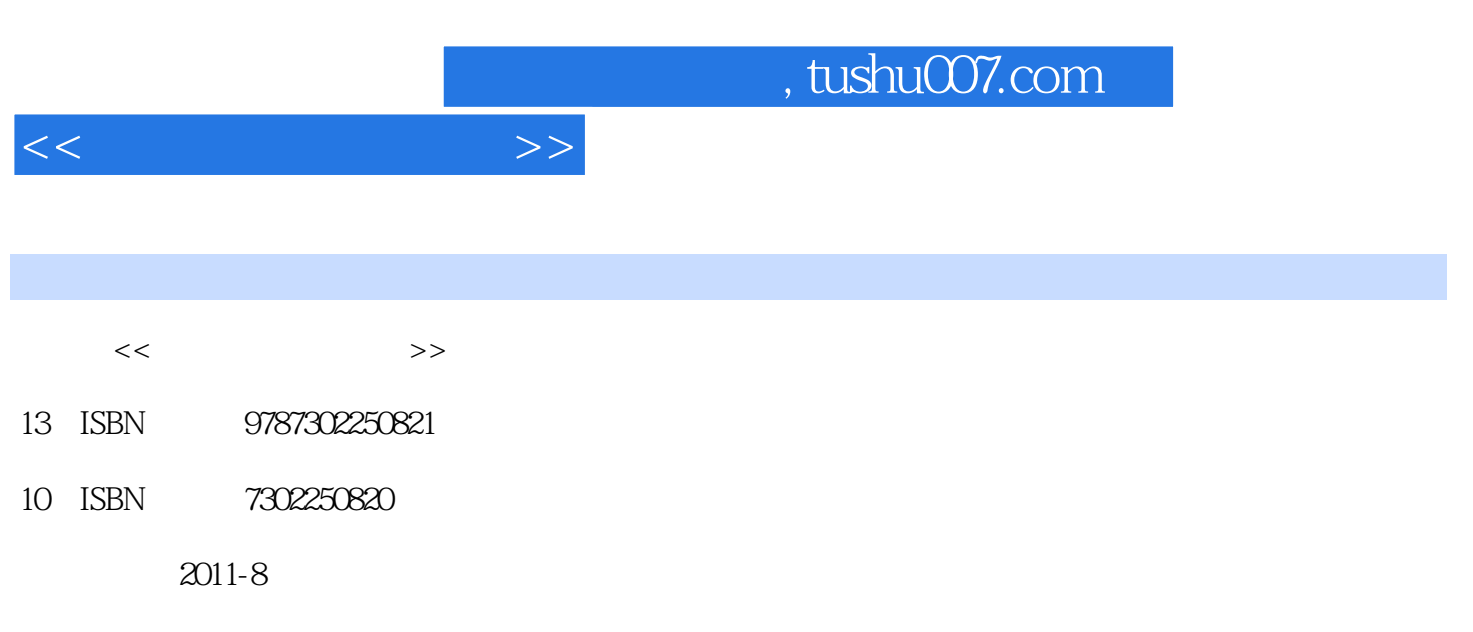

页数:281

PDF

更多资源请访问:http://www.tushu007.com

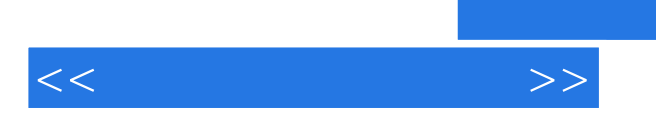

 $RMON$  $IT$ 

 $\frac{1}{\sqrt{2}}$ 

 $<<$ 

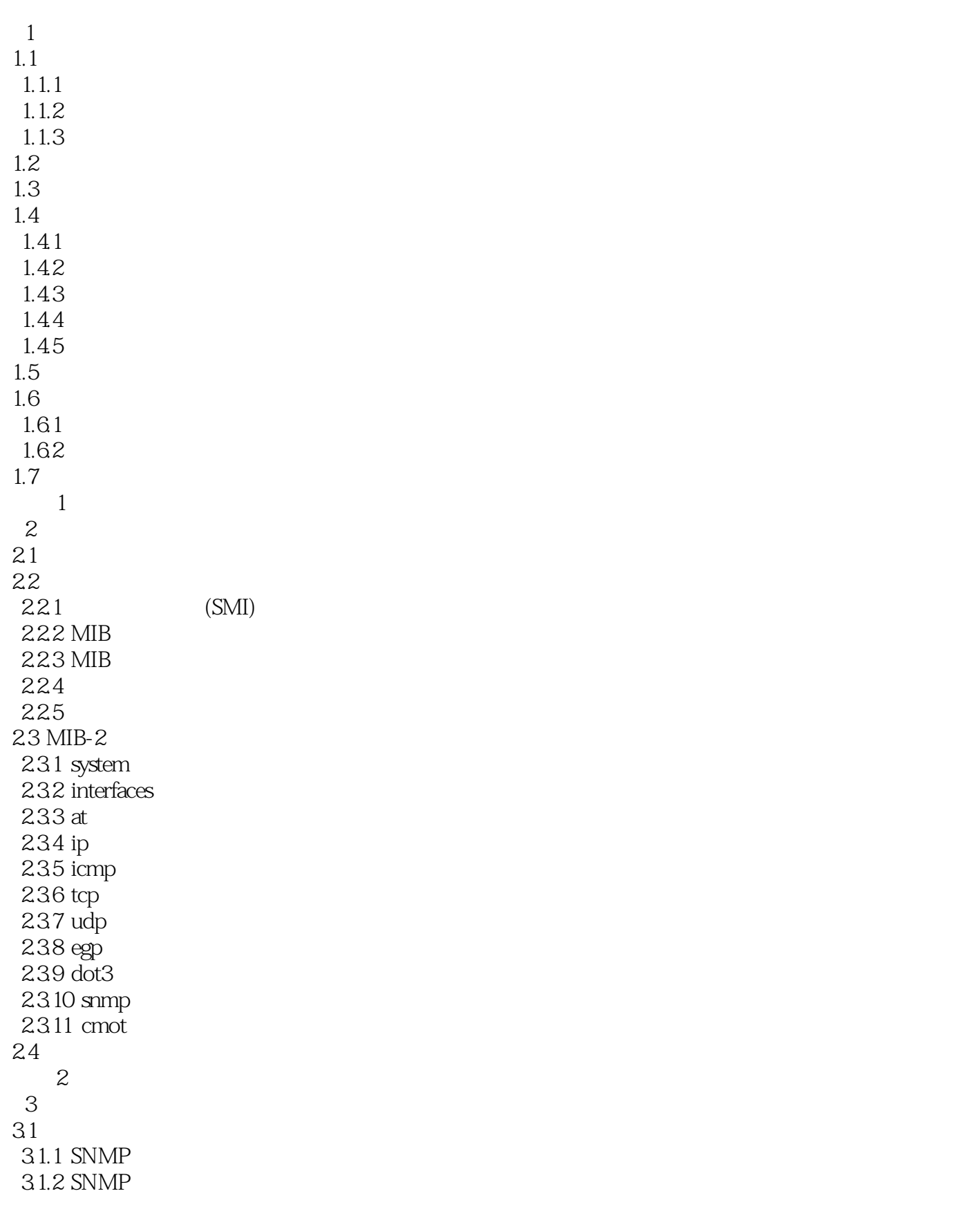

 $<<$ 

 3.1.3 SNMP v1 3.1.4 SNMP v2 3.1.5 SNMP v3 32 321 CMIP CMIS 322 CMIS 33 Web 331 WBM 332 WBM 333 WBM 34 习题3  $4<sub>1</sub>$ 4.1 RMON 4.1.1 RMON 4.1.2 RMON 4.1.3 4.1.4 4.2 RMON 4.3 RMON v2 431 RMON v2MIB 432 RMON v2 4.4 RMON v2 4.4.1 442 443 4.4 4.5 习题4  $5<sub>5</sub>$  $5.1$  $5.1.1$  web 5.1.2 DNS  $5.1.3$ 5.1.4 FTP  $5.1.5$ 5.2 5.2.1 5.2.2 VLAN 5.3  $5.31$ 5.32 ACL 5.33 5.34 VPN  $5.4$  $54.1$ 5.42

a. tushu007.com

 $<<$ 

5.43 5.5 5.5.1 UPS 55.2 UPS 5.5.3 UPS 5.5.4 UPS 5.6 WLAN 5.6.1 WLAN 562 WLAN 563 AP 564 WLAN  $5.7$  习题5  $6<sub>1</sub>$ 6.1 6.1.1 6.1.2 6.1.3 6.2 621 622 623 624 63 6.3.1 SQL Server 632 633 634 64 641 642 643 65 65.1 65.2 653 66 661 662 663 67 习题6  $7$  $7.1$  $7.1.1$  $7.1.2$ 7.2

 $<<$ 

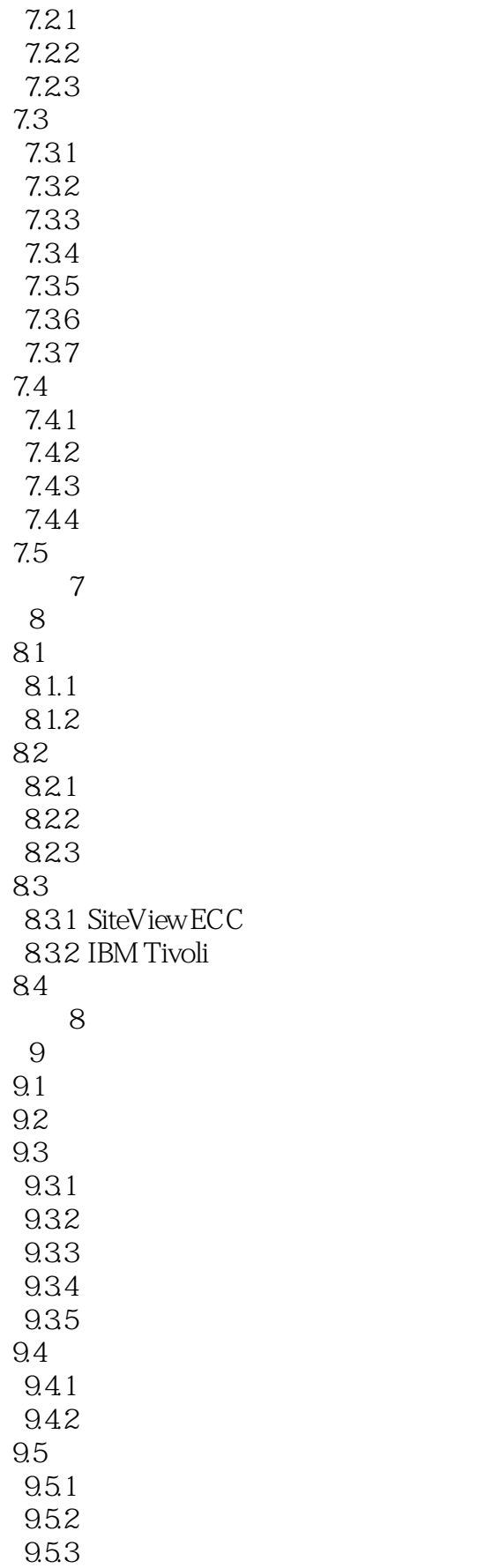

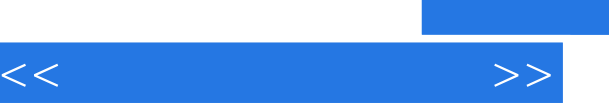

and tushu007.com

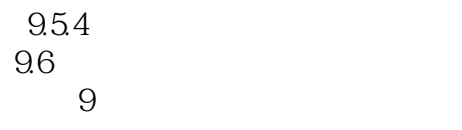

## $<<$

## $,$  tushu007.com

## $5-21$   $\frac{4}{10}$   $\frac{4}{10}$   $\frac{4$  $\overline{m}$

Useis  $\kappa$  and  $\kappa$  $3$ 

·启用磁盘配额功能:由于磁盘配额功能默认适用于全部电子邮箱,因此应当充分考虑到磁盘的总容

·为个别用户单独设置磁盘配额:对于一些对邮箱容量有特殊要求的用户,可以单独为其设置磁盘配

## $"$  POP3  $"$  $\mathcal{H}$  and  $\mathcal{H}$  $\alpha$  and  $\beta$  is the set of  $\alpha$  is the set of  $\alpha$  $\frac{1}{2}$  are the contract of the property  $\frac{1}{2}$  are the property  $\frac{1}{2}$  are the property  $\frac{1}{2}$  are the property of the property of the property of the property of the property of the property of the property o

 $5$  widows

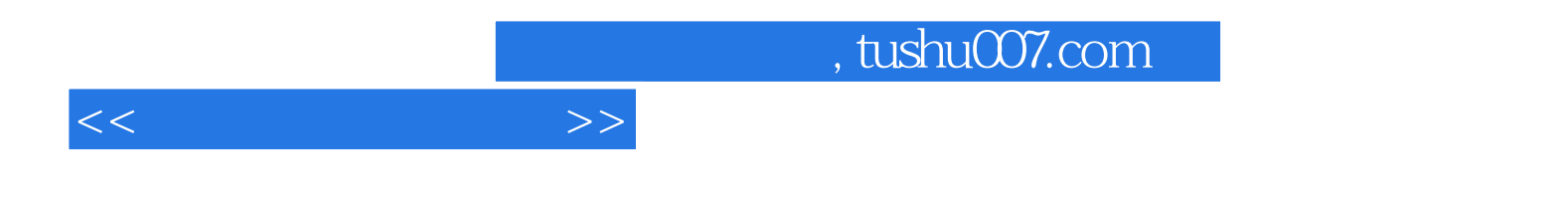

本站所提供下载的PDF图书仅提供预览和简介,请支持正版图书。

更多资源请访问:http://www.tushu007.com